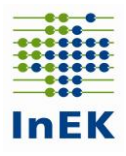

# Fortschreibung zum Basisdokument

# **für die Datenübermittlung gemäß § 21 KHEntgG**

Version 5.0 Datenjahr 2018

31. Januar 2019

Fortschreibung Basisdokument Fehlerverfahren für die Datenübermittlung gem. § 21 KHEntgG zum 31.03.2019

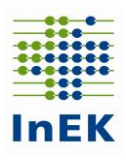

# **Inhalt**

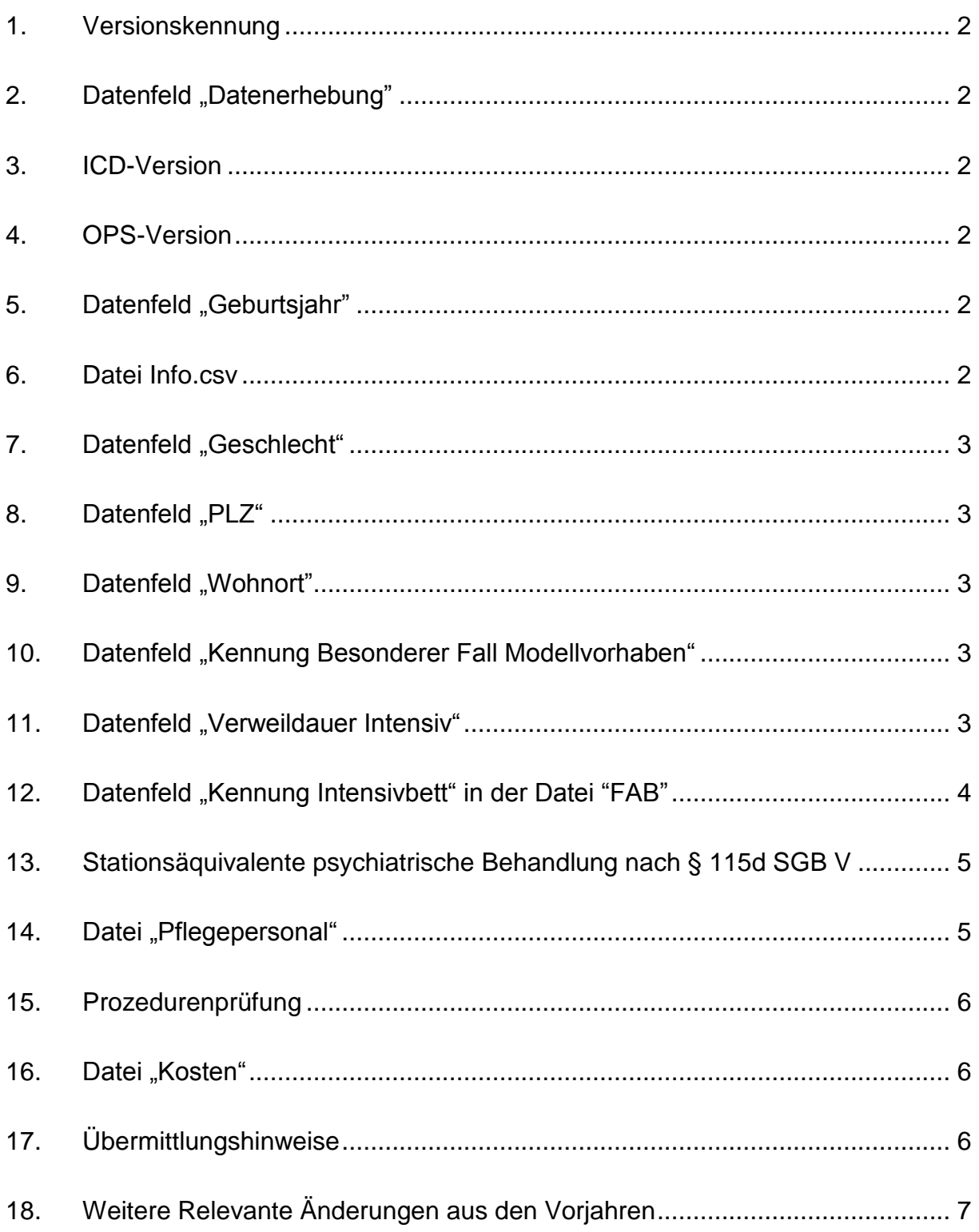

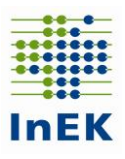

#### <span id="page-2-0"></span>1. Versionskennung

Für die Datenübermittlung des Datenjahres 2018 ist im Datenfeld "Versionskennung" der Wert "20190101" zu übermitteln.

<span id="page-2-1"></span>2. Datenfeld "Datenerhebung"

Im Datenfeld "Datenerhebung" muss der Wert "2018" übermittelt werden. Für die Teilnehmer an der Kalkulation dürfen die Werte "2018.DRG" und "2018.PSY" bei nach Entgeltbereich getrennten Kostendaten übermittelt werden.

<span id="page-2-2"></span>3. ICD-Version

Die jeweils ab dem 1. Januar eines Jahres gültige ICD-10-GM Version wird über die entsprechende 4-stellige Jahreszahl kodiert.

ICD-10-GM Version 2017 (Jahresüberlieger) ICD-10 GM Version 2018

<span id="page-2-3"></span>4. OPS-Version

Die jeweils ab dem 1. Januar eines Jahres gültige OPS Version wird über die entsprechende 4-stellige Jahreszahl kodiert.

OPS Version 2017 (Jahresüberlieger) OPS Version 2018

<span id="page-2-4"></span>5. Datenfeld "Geburtsjahr"

Die Werteliste für das Datenfeld "Geburtsjahr" umfasst den Zeitraum von 1888 bis 2018.

<span id="page-2-5"></span>6. Datei Info.csv

Zusätzliches Feld "E-Mail-Adresse2"; An diese Adresse wird genau wie an den Absender und die Adresse im Feld E-Mail-Adresse eine Empfangsbestätigung versendet und das Importprotokoll im InEK-Datenportal bereitgestellt.

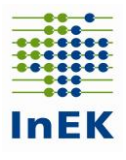

## <span id="page-3-0"></span>7. Datenfeld "Geschlecht"

Für das Datenfeld "Geschlecht" wurde die Kodierung an die eGK angepasst. In der Werteliste wurde das Kennzeichen "u" für unbestimmt in das Kennzeichen "x" für unbestimmt geändert.

<span id="page-3-1"></span>8. Datenfeld "PLZ"

Bei ausländischen oder wohnsitzlosen Patienten ist das Datenfeld "PLZ" mit '00000' anzugeben.

<span id="page-3-2"></span>9. Datenfeld "Wohnort"

Kommt der Versicherte aus einem der Stadtstaaten, ist im Wohnort auch der Stadtteil anzugeben. Dabei ist der Stadtteil in gleicher Weise zu interpretieren wie in der Übermittlung der Diagnosestatistik (KHStatV § 3, Nr. 14). Bei ausländischen Patienten mit PLZ '00000' ist als Wohnort das Land, in dem sich der Wohnort des Patienten befindet, anhand des internationalen Länderkennzeichens (Schlüssel 7 der Anlage 2 zur § 301-Vereinbarung) anzugeben. Dem Länderkennzeichen ist zur besseren Unterscheidung von Wohnortangaben ein Stern "\*" voranzustellen. Bei wohnsitzlosen Patienten mit PLZ ,00000' ist als Wohnort die Stadt, in der sich das Krankenhaus befindet, anzugeben.

<span id="page-3-3"></span>10. Datenfeld "Kennung Besonderer Fall Modellvorhaben"

In diesem Feld sind Fälle mit der Kennung '1' zu markieren, wenn die Behandlung im Rahmen eines Modellvorhabens nach § 64b SGB V erfolgt und spezifische Leistungen (z. B. Hometreatment oder stationsersetzende Leistungen) in der Definition des jeweiligen Modellvorhabens erbracht werden, die nicht der allgemeinen voll- oder teilstationären Versorgung bzw. der ambulanten Versorgung einer PIA entsprechen. Die Kennung '0' ist für Fälle im Rahmen der Modellvorhaben zu verwenden, bei denen die Leistungserbringung der Regelabrechnung entspricht. Erfolgt die Behandlung nicht im Rahmen eines Modellvorhabens nach § 64b SGB V, so ist das Feld leer zu lassen.

<span id="page-3-4"></span>11. Datenfeld "Verweildauer Intensiv"

Wird der Patient unter dem angegebenen KH-internen Kennzeichen des Behandlungsfalls (Fallnummer) während des Aufenthalts intensivmedizinisch versorgt, ist die Verweildauer der intensivmedizinischen Versorgung des Falls in

Fortschreibung Basisdokument Fehlerverfahren für die Datenübermittlung gem. § 21 KHEntgG zum 31.03.2019

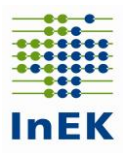

Tagen anzugeben. Die Angabe der Intensiv-Verweildauer erfolgt mindestens mit zwei Nachkommastellen kaufmännisch auf 0,25 Tage gerundet. Wurde keine intensivmedizinische Versorgung durchgeführt, ist der Wert '0' anzugeben. Zeiten der Betreuung in einem Bett, das der Definition im Feld "Anzahl Intensivbetten Fachabteilung" in der Datei "Pflegepersonal" entspricht, gelten als Zeiten intensivmedizinischer Betreuung. Wenn das Krankenhaus-Informationssystem eine genauere Angabe der fallbezogenen Intensivverweildauer ermöglicht, sollte diese (stunden- oder minutengenaue) Angabe (auf zwei Nachkommastellen gerundet) verwendet werden. Die Angabe ist Basis für die Anwendung des Katalogs zum Pflegeaufwand.

**Ziff. 6.5:** Ergänzung der Tabelle um eine Zeile am Ende der Datei "Fall", S.32

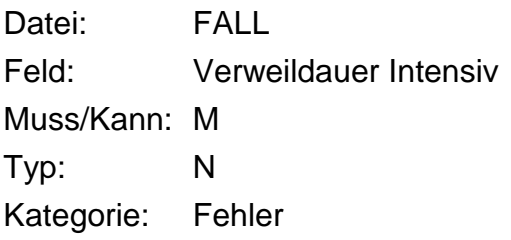

<span id="page-4-0"></span>12. Datenfeld "Kennung Intensivbett" in der Datei "FAB"

Wenn sich der Patient in einem Intensivbett, entsprechend der Definition im Feld "Anzahl Intensivbetten Fachabteilung" in der Datei "Pflegepersonal", befindet, ist dieses Feld auf "J" zu setzen, ansonsten "N". Ein leeres Feld wird als "N" interpretiert. Wenn innerhalb einer Fachabteilung die Verlegung in oder aus einem Intensivbett erfolgt, ist jeweils ein neuer Datensatz mit geänderter Kennung zu übermitteln. Die Summe der Zeiten in der Datei "FAB" mit der Markierung "J" im Datenfeld "Kennung Intensivbett" muss – von Rundungsdifferenzen abgesehen – dem Eintrag im Datenfeld "Verweildauer Intensiv" in der Datei "Fall" entsprechen.

**Ziff. 6.5:** Ergänzung der Tabelle um eine Zeile am Ende der Datei "FAB", S. 32

| Datei:       | FAB                  |
|--------------|----------------------|
| Feld:        | Kennung Intensivbett |
| Muss/Kann: M |                      |
| Typ:         | AN                   |
| Kategorie:   | Fehler               |

Fortschreibung Basisdokument Fehlerverfahren für die Datenübermittlung gem. § 21 KHEntgG zum 31.03.2019

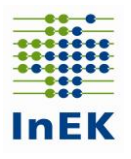

<span id="page-5-0"></span>13.Stationsäquivalente psychiatrische Behandlung nach § 115d SGB V Fälle in stationsäquivalenter psychiatrischer Behandlung werden im Entgeltbereich "PSY" durch den Aufnahmegrund "10" gekennzeichnet. Zur Angabe von Zeiträumen ohne direkten Patientenkontakt bei stationsäquivalenter Behandlung ist die Pseudo-Fachabteilung "0004" zu verwenden. Zeiträume ohne direkten Patientenkontakt, die sich durch Fallzusammenlegungen ergeben, sind durch die Pseudo-Fachabteilungen "0001" oder "0002" zu dokumentieren.

#### <span id="page-5-1"></span>14. Datei "Pflegepersonal"

Die Datei ist von allen Krankenhäusern zu liefern. Ausgenommen sind Krankenhäuser, die ausschließlich Leistungen in psychiatrischen / psychosomatischen Einrichtungen nach § 17d KHG erbringen.

Bitte die korrekte Angabe der Kopfzeile beachten (siehe Ziff. 4.1.1 Merkblatt)!

Die Personalangaben erfolgen einheitlich umgerechnet in Vollkräfte mit einer Wochenarbeitszeit von 38,5 Stunden (Vorgehensweise analog der Krankenhausstatistik). Nur Personal, das in der Patientenversorgung auf bettenführenden Fachabteilungen tätig ist, ist anzugeben. Pflegekräfte, die fachabteilungsübergreifend eingesetzt werden, sind den entsprechenden Fachabteilungen anteilig nach Inanspruchnahme zuzurechnen. Bei interdisziplinärer Belegung ist das Personal nach Inanspruchnahme aufzuteilen. Die Angaben erfolgen grundsätzlich mit zwei Nachkommastellen.

Datenfeld "Pflegefachpersonal": Anzugeben sind Personen, denen die Erlaubnis zum Führen einer Berufsbezeichnung nach dem Krankenpflegegesetz, dem Altenpflegegesetz oder dem Pflegeberufegesetz erteilt wurde und die auf den bettenführenden Stationen/Abteilungen im Pflegedienst eingesetzt werden. Pflegekräfte mit akademischem Abschluss sind ebenfalls im Datenfeld "Pflegefachpersonal" anzugeben.

Datenfeld "Pflegehilfspersonal": Anzugeben sind Personen mit Abschlüssen in den im §-21-Datensatz beschriebenen Ausbildungsberufen, die auf den bettenführenden Stationen/Abteilungen im Pflegedienst eingesetzt werden.

Datenfeld "Pflegepersonal Gesamt": Anzugeben ist die Gesamtzahl der auf den bettenführenden Stationen/Fachabteilungen im Pflegedienst eingesetzten Personen. Der Eintrag im Datenfeld "Pflegepersonal gesamt" ist größer als die Summe aus den Einträgen im Datenfeld "Pflegefachpersonal" und "Pflegehilfspersonal", wenn Personal auf den bettenführenden Stationen/Fachabteilungen außerhalb der genannten Ausbildungsberufe im Pflegedienst eingesetzt wird (bspw. Personal mit 6-wöchigem Basiskurs).

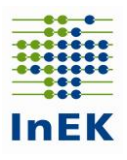

## **Bitte beachten Sie unbedingt auch die weiteren Hinweise im §-21-Datensatz sowie in den Beispieldateien.**

Datenfeld "Anzahl Betten Fachabteilung": Anzugeben ist die Anzahl der jahresdurchschnittlich aufgestellten Betten der Fachabteilung.

Datenfeld "Anzahl Intensivbetten Fachabteilung": Anzugeben ist die Anzahl der jahresdurchschnittlich aufgestellten Betten der Fachabteilung. Diese Angabe ist eine Davon-Angabe des Datenfelds "Anzahl Betten Fachabteilung". Sind in einer Fachabteilung keine Intensivbetten aufgestellt, ist der Wert "0" (Null) anzugeben. Bei einer ausgewiesenen Intensivstation entspricht die Anzahl der Betten der Fachabteilung in der Regel der Anzahl der Intensivbetten der Fachabteilung. Bei der Zählung der Intensivbetten sind die Ausführungen im §-21- Datensatz zu beachten.

#### <span id="page-6-0"></span>15.Prozedurenprüfung

Die Prozedur 9-990 Klinische Obduktion bzw. Obduktion zur Qualitätssicherung ist im Rahmen der Datenübermittlung gem. § 21 KHEntgG zu übermitteln (OPS-Datumswert = Entlassungsdatum).

#### <span id="page-6-1"></span>16.Datei "Kosten"

Seit Datenjahr 2018 Erweiterung um die Kostenstellengruppe 27 "Stationsäquivalente Behandlung". Das Kostenmodul 27\_5 ist für die Kalkulation als nicht relevant zu werten. In diesem Modul sollen keine Kosten übermittelt werden. Die Kostenstellengruppe 27 gilt ausschließlich im BPflV-Entgeltbereich; sie kann im KHEntgG-Entgeltbereich nicht übermittelt werden.

#### <span id="page-6-2"></span>17.Übermittlungshinweise

#### **Medien**

Die Daten werden aus Datenschutzgründen über das **InEK Datenportal** an die Datenstelle übermittelt. Dazu ist eine einmalige Anmeldung im InEK Datenportal [\(https://daten.inek.org/\)](https://daten.inek.org/) erforderlich. Details dazu entnehmen Sie bitte der Internetseite des InEK im Bereich "InEK Datenportal" und dem zugehörigen Handbuch [\(https://daten.inek.org/DataPortal/resources/manual/InEK-](https://daten.inek.org/DataPortal/resources/manual/InEK-Datenportal.pdf)[Datenportal.pdf\)](https://daten.inek.org/DataPortal/resources/manual/InEK-Datenportal.pdf).

Fortschreibung Basisdokument Fehlerverfahren für die Datenübermittlung gem. § 21 KHEntgG zum 31.03.2019

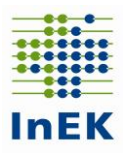

### **Sicherheit**

Die Daten sind bei der Übermittlung mit dem bereitgestellten InEK-Schlüssel zu verschlüsseln. Als Verschlüsselungsverfahren wird PGP (Pretty Good Privacy) eingesetzt. Bei Verwendung des **InEK DatenDienst** (http://gdrg.de/cms/Datenlieferung\_gem.\_21\_KHEntgG/InEK\_DatenDienst) erfolgt die Verschlüsselung der Daten automatisch.

#### **Rückmeldungen an das Krankenhaus**

Für jede über das Datenportal eingegangene Datenlieferung wird dort eine Antwort bereitgestellt. Der Absender erhält darüber eine Benachrichtigung per E-Mail.

#### **Übermittlungsformat seit 2018**

Einheitliches Verfahren für die Datenübermittlung seit 2018 ist das Format UTF-8.

#### <span id="page-7-0"></span>18.**Weitere Relevante Änderungen aus den Vorjahren**

**Ziff. 6.4.11:** Ergänzung zur Diagnosenprüfung, S. 24, Abs. 2, Satz 2

Je Fall ist genau eine Hauptdiagnose anzugeben. Eine fehlende Hauptdiagnose führt zu einem Fehler. Ausnahme: Begleitpersonen (Aufnahmeanlass = "B") und vorstationäre Fälle. Die Angabe von mehr als einer Hauptdiagnose je Fall führt immer zu einem Fehler.

**Ziff. 6.4.13:** Ergänzung zu Datenfeld "Tage ohne Berechnung/Behandlung", S.26, Satz 4

Die Verwendung der Fachabteilungsschlüssel einer Pseudo-Fachabteilung gemäß Anlage 2 der § 301-Vereinbarung (Schlüssel 6) "0000", "0001" und "0002" ist zulässig. Wurde ein Fall im Entgeltbereich "DRG" nach den Regelungen der im Datenjahr gültigen Fassung der FPV neu eingestuft, sind die Fachabteilungsangaben für Rückverlegungen und Wiederaufnahmen durch Angabe der Pseudo-Fachabteilungen zeitlich zusammenhängend zu übermitteln. Bei Verwendung des Pseudo-Fachabteilungsschlüssels "0001" und/oder "0002" in der Datei "FAB" ist in der Regel eine entsprechende Angabe in der Datei "Fall" und in der Datei "Entgelte" notwendig. In der Datei "Fall" ist bei einer Verlegung

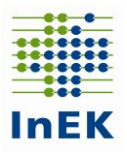

(intern oder extern) in den BPfIV-Entgeltbereich das Datenfeld "Belegungstage in einem anderen Entgeltbereich" mit der entsprechenden Anzahl von Tagen zu füllen. In der Datei "Entgelte" ist bei fallbezogenen Entgelten im Datenfeld "Tage ohne Berechnung/Behandlung" eine entsprechende Anzahl von Tagen zu füllen (vergl. 6.4.16).

**Ziff. 6.5:** Ergänzung der Tabelle um eine Zeile am Ende der Datei "Info", S. 30

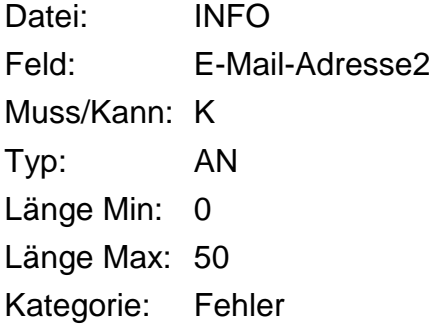

Ergänzung der Tabelle in der Datei "Fall" um eine Zeile nach dem Datenfeld "PLZ", S. 31

Datei: FALL Feld: Wohnort Muss/Kann: M Typ: AN Länge Min: 1 Länge Max: 35 Kategorie: Fehler

Ergänzung der Tabelle um eine Zeile am Ende der Datei "Fall", S. 32

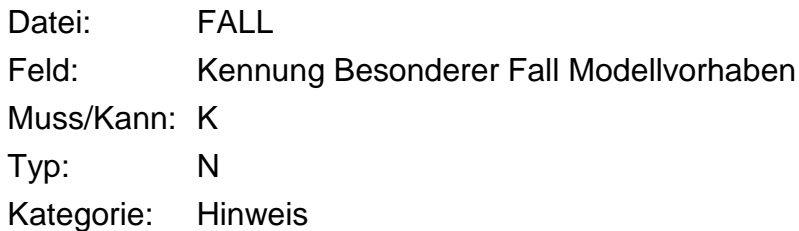